**Preboarding Guide** SAP Multi-Bank Connectivity

Date: 22-Oct-2019

## **Preboarding Guide SAP Multi-Bank Connectivity**

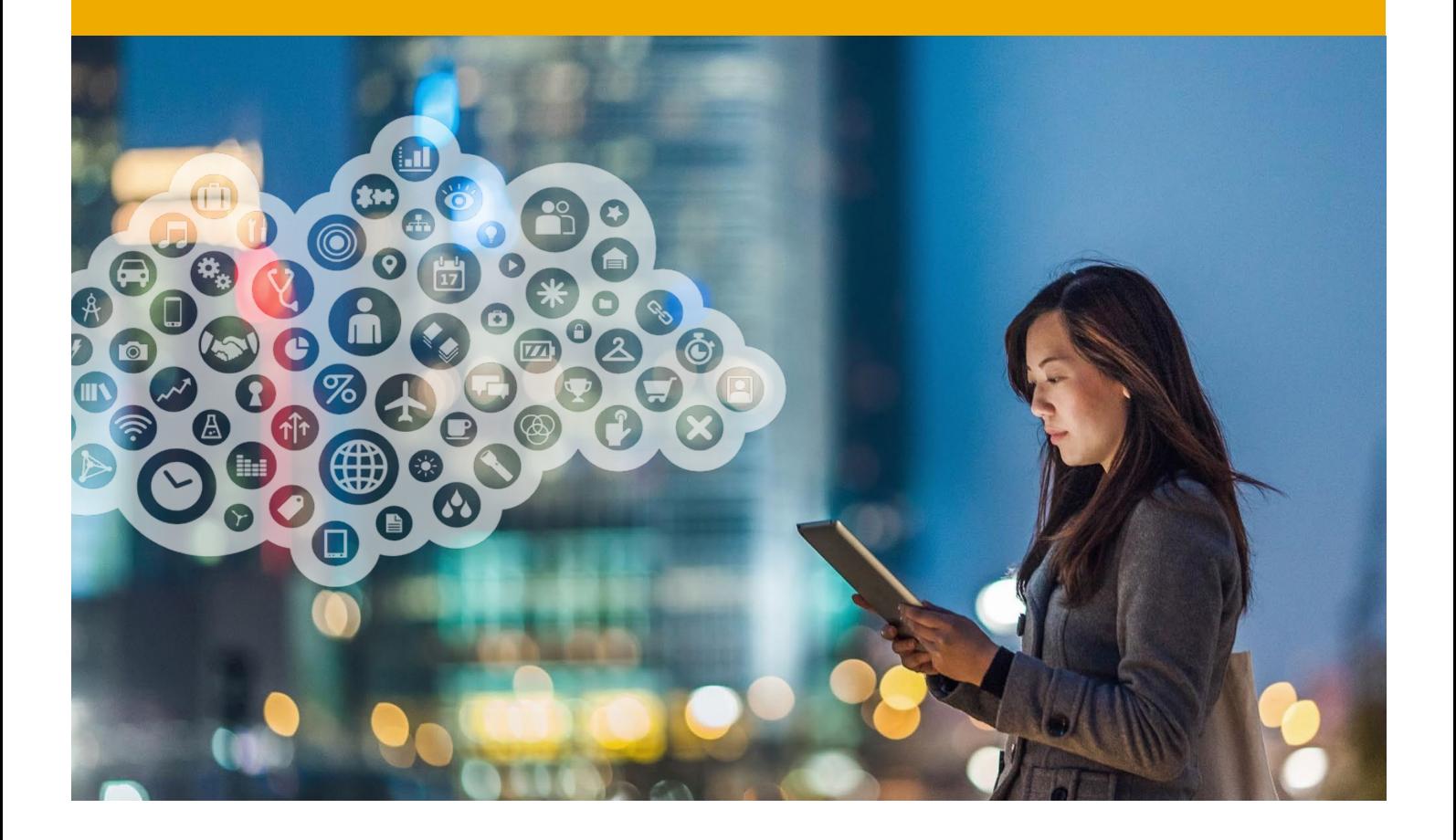

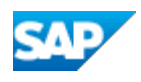

# **Typographic Conventions**

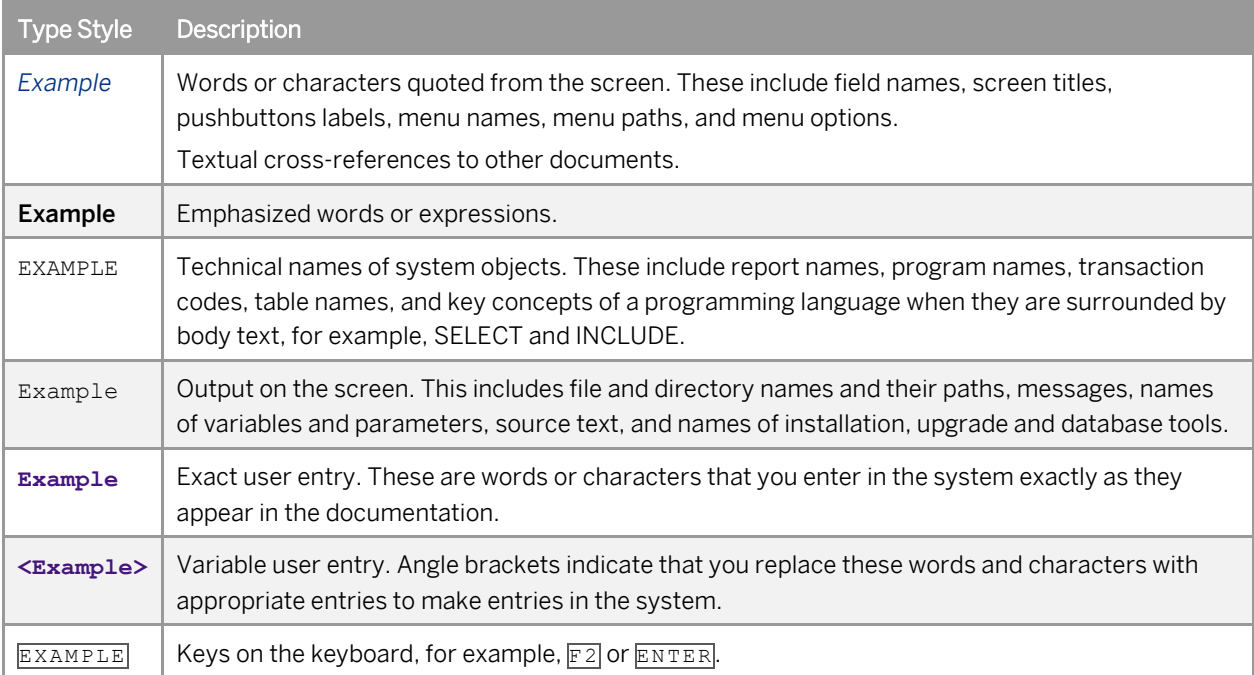

# **Document History**

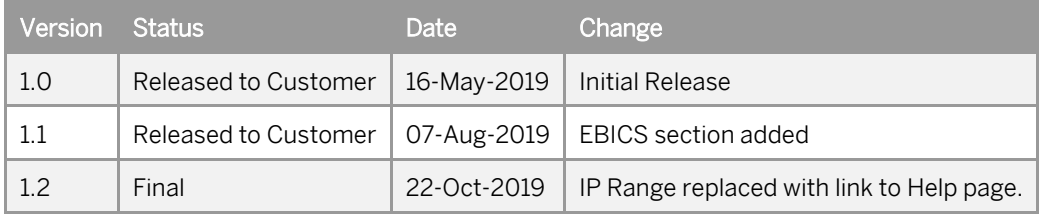

## **Contents**

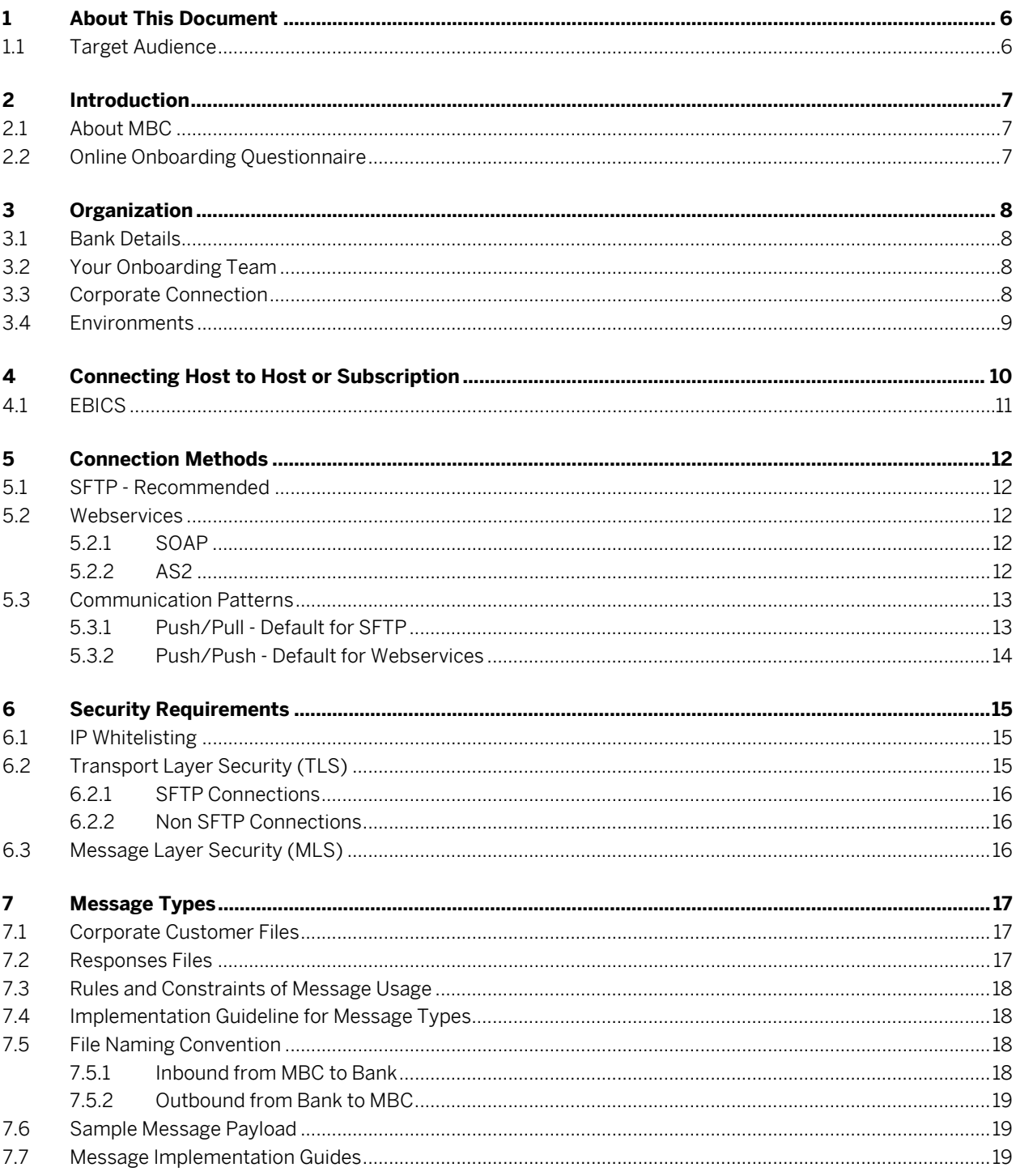

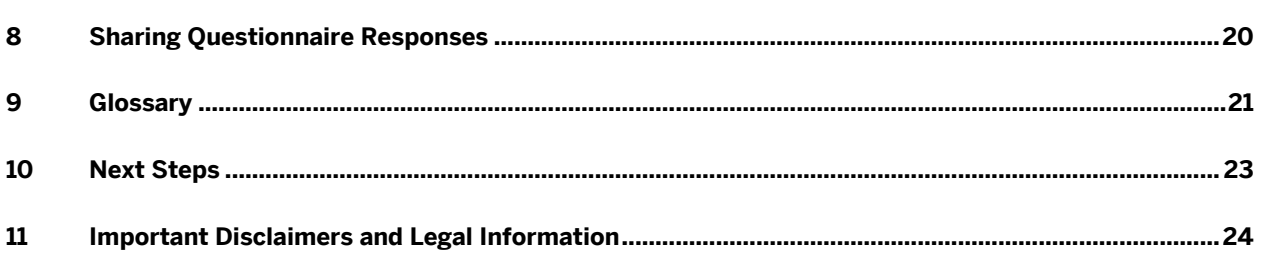

## <span id="page-5-0"></span>**1 About This Document**

This document provides information for Financial Institutions who are onboarding to the SAP Multi-Bank Connectivity (MBC). To onboard to MBC, a number of preparatory steps are necessary. This document describes the necessary preparation prior to receiving the onboarding questionnaire which is vital to using MBC.

## <span id="page-5-1"></span>**1.1 Target Audience**

This document is for the technical implementation team involved in integration and onboarding, including potentially:

- Implementation and integration teams
- System Administrators
- Information Security Officers
- Network Administrators

# <span id="page-6-0"></span>**2 Introduction**

### <span id="page-6-1"></span>**2.1 About MBC**

SAP Multi-Bank Connectivity is an innovative solution that connects banks and other Financial institutions with their Corporate Customers on a secure network owned and managed by SAP. When interacting with MBC, corporate customers send payment instructions to MBC. Banks in turn send transaction status information and account reports back to the Corporate customer.

SAP Multi-Bank Connectivity combines SAP expertise in applications, analytics, and in-memory computing to provide a standard, on-demand innovative technology for financial institutions and their corporate customers on a platform that accommodates future integration needs.

#### **Related Documentation**

- SAP Multi-Bank [Connectivity](https://www.sap.com/uk/products/multi-bank-connectivity.html) Product Page
- <span id="page-6-2"></span>• SAP Multi-Bank [Connectivity](https://help.sap.com/viewer/p/BANKING%20SERVICES%20NETWORK) Help

## **2.2 Online Onboarding Questionnaire**

You will soon receive a link to an online questionnaire which is a mandatory step for onboarding to MBC. Providing SAP with a fully completed onboarding questionnaire makes it possible for all partners to onboard efficiently and effectively.

The sections which follow provide information and guidance for completing the onboarding questionnaire.

The questionnaire includes the following main sections:

- Your organization and team details
- Connectivity
- Messages

# <span id="page-7-0"></span>**3 Organization**

<span id="page-7-1"></span>SAP recommends that one person coordinates all relevant parties needed to complete this questionnaire. The first portion of the questionnaire is related to organizational information in relation to your bank.

#### **3.1 Bank Details**

The following information is required:

- Bank Address
- Bank identification Code (BIC) Please provide the BIC for your organization relevant to the integration for your corporate customers through MBC.

#### <span id="page-7-2"></span>**3.2 Your Onboarding Team**

Onboarding to MBC requires SAP to determine technical information to build connectivity to SAP MBC. Therefore it is essential to compose your onboarding team accordingly. Assembling the members of your team is very important.

In some cases, all or some of these roles may be performed by the same person.

Roles include:

- Project Lead Keeps the integration project running smoothly from start to finish
- Security & Network Lead –Provide technical information in relation to connection and encryption methods used by the bank. This person may be responsible for certificate and key procurement, along with IP and host whitelisting.
- Messaging Expert Assist with messaging formats used. Advise on standards, regulations and special message formats used.
- Support Lead Key point of contact for support issues post go live Once the connection is activated, the support contact will assist with any issues.
- Technical Lead Provides the expertise and task delegation from an integration point of view the link between the various technical teams

<span id="page-7-3"></span>You will be asked to state if you have previously performed B2B or Cloud integrations in the past. If yes, please state how many you have completed.

#### **3.3 Corporate Connection**

If your organization has corporate customer IDs to uniquely identify your customers, please provide SAP with this ID.

## <span id="page-8-0"></span>**3.4 Environments**

You need a Test and Production environment during the onboarding process.

In the questionnaire, please confirm that you have a test and a production environment for integrating to MBC.

The test system is used to simulate and test Connectivity, Validation and File Transmission.

Once testing has completed for all applicable scenarios, the production system will be activated.

# <span id="page-9-0"></span>**4 Connecting Host to Host or Subscription**

Two connection options are available when setting up a connection to MBC, Host to Host and Subscription. Both have benefits.

A Host to Host connection sends messages from the Corporate system to the Corporate Tenant and then to a Bank back end system.

A subscription means that a Bank has its own Bank Tenant. This means that messages are exchanged using this tenant. If a bank has a number of corporate connections, this is the best option as it reduces the amount of direct connections from multiple Corporates.

#### **Subscription**

As part of your subscription, you will be provided with one test and one productive tenant in the MBC network.

Please note that when a tenant is provided as part of your MBC subscription, there will be an S-user assigned to your tenant. The SAP MBC team requires this user number and user name to enable access to your tenant for the MBC onboarding team. Please provide the S-user ID for your tenants.

S-user – When a subscription is first signed, an S-user is assigned to the test and productive tenants. This Suser usually equates to the same person who signs the contract. It is important for you to determine who the S-user is in your organization and determine if that person wishes to continue as the administrator for your organization. SAP recommends that this S-user be one of your Technical leads.

More information on S-User can be found [here.](https://support.sap.com/content/dam/support/en_us/library/ssp/my-support/help-for-sap-support-applications/concept-users_authorizations_administrators.html)

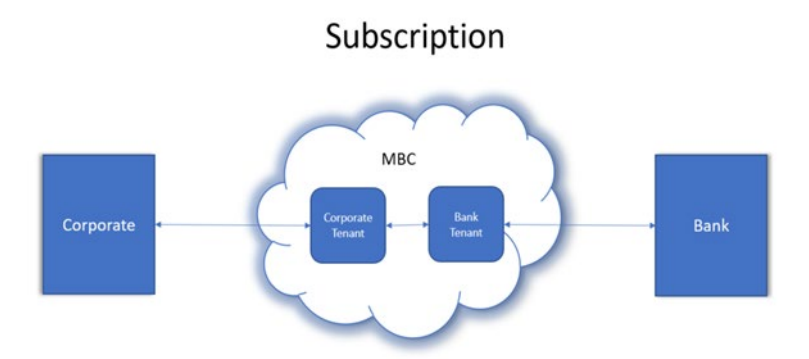

#### **Host to Host**

Host-to-host (H2H) is an automated solution for high volume data transfer between banks and their corporate clients. In a Host to Host scenario, your organization is connected directly to the corporate customer's tenant in MBC.

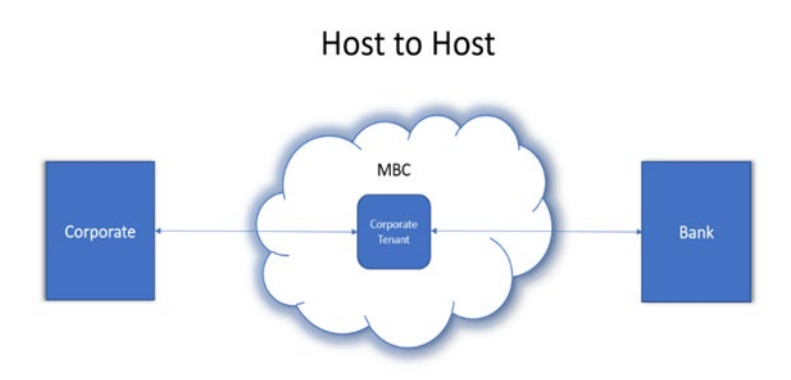

#### <span id="page-10-0"></span>**4.1 EBICS**

The Electronic Banking Internet Communication Standard (EBICS) Adapter allows SAP MBC and Corporates to communicate with banks using the EBICS protocol. For more information visit the EBIC's [webpage.](http://www.ebics.org/home-page/)

## <span id="page-11-0"></span>**5 Connection Methods**

MBC offers the following connection methods:

- SFTP Push/Pull SSH
- AS2
- SOAP

For banks, SAP recommends self-hosted connectivity SFTP for message exchange as it provides simple and effective scalability options.

#### <span id="page-11-1"></span>**5.1 SFTP - Recommended**

Secure File Transfer Protocol (SFTP) is a protocol that provides file access, file transfer, and file management over any reliable data stream. SFTP using secure Shell (SSH) is a cryptographic network protocol for operating network services securely over a network.

#### <span id="page-11-2"></span>**5.2 Webservices**

<span id="page-11-3"></span>SAP also offers connectivity using SOAP and AS2.

#### **5.2.1SOAP**

Simple Object Access Protocol (SOAP) is a protocol designed to exchange information in the form of Web Services. It is primarily based on XML documents exchanged over HTTP.

SOAP web services are generally based on a Web Services Description Language (WSDL), which is an XML contract that defines the data and services offered by a given web service. The client and the server use this contract for exchanging information and making remote procedural calls.

<span id="page-11-4"></span>If you choose SOAP in the MBC questionnaire, you will be requested to provide an endpoint for your test and production environments.

#### **5.2.2 AS2**

AS2 is a direct point to point connection. Messages are transmitted securely using HTTP and S/MIME. If you choose AS2 in the MBC questionnaire, you will be requested to provide:

- Endpoints for your test and production environments
- AS2 IDs for your test and production environments

### <span id="page-12-0"></span>**5.3 Communication Patterns**

SAP MBC supports two communication patterns:

- Push/Pull
- Push/Push

This section outlines the communication patterns and use cases.

#### <span id="page-12-1"></span>**5.3.1Push/Pull - Default for SFTP**

In this scenario, SAP MBC pushes data to a Bank's hosted server, and MBC pulls response data from the Bank's server.

Example:

SFTP sever is on Bank's side

An SFTP server is hosted by the Bank. SAP MBC tenant acts as SFTP client

#### Inbound

MBC tenant pushes file to SFTP @Bank inbox

**Outbound** 

MBC tenant pulls responses from SFTP @Bank outbox

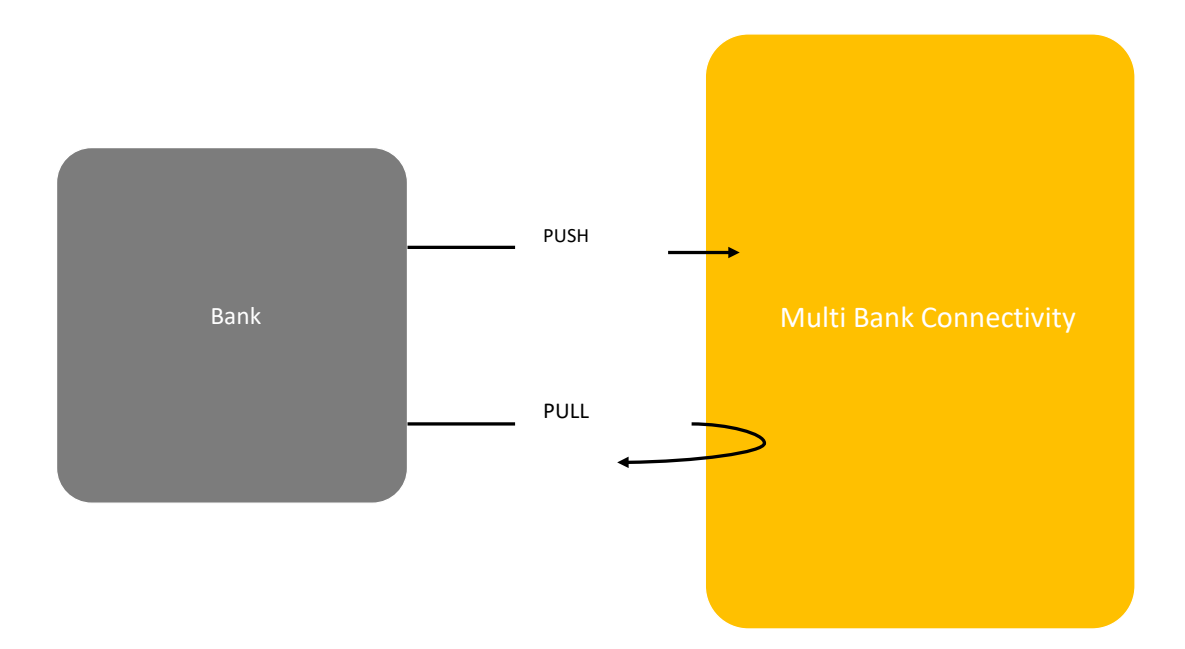

### <span id="page-13-0"></span>**5.3.2 Push/Push - Default for Webservices**

In this scenario, SAP MBC pushes data to the Bank's hosted server and the Bank pushes response and reconciliation data back to SAP MBC.

Note.: If these scenarios are not suitable for your organization, please inform SAP in the questionnaire.

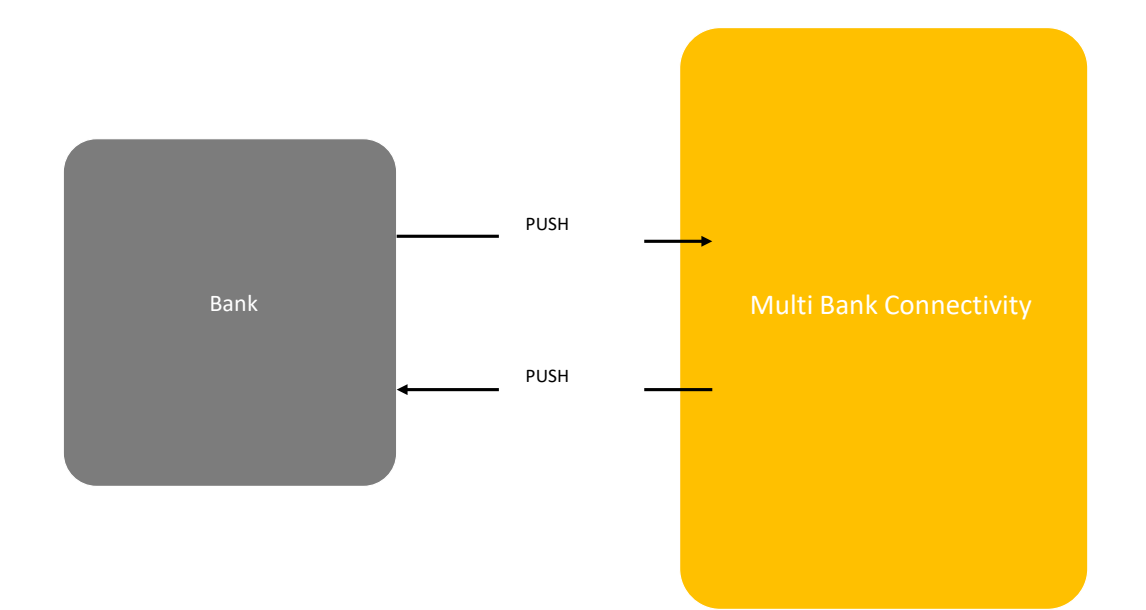

# <span id="page-14-0"></span>**6 Security Requirements**

To set up a secure connection between a customer system and MBC, several artifacts must be exchanged such as public keys for Transport Layer Security (TLS) and Message Layer Security (MLS) encryption/decryption. In addition, it may be necessary to whitelist SAP IP ranges depending on your firewall position.

Message Level Security is optional but highly recommended by SAP for secure transfer of data.

The artifacts required depend on connectivity options and security levels.

Please note that security artefacts will be required for your test and productive systems.

<span id="page-14-1"></span>The sections which follow outline requirements.

#### **6.1 IP Whitelisting**

To onboard to SAP MBC, you may need to whitelist SAP hostnames and IP ranges for SFTP, and webservice connection.

If you are using SFTP and your firewall is in front of the SFTP server, you must whitelist. Please check with your network administrator. To ensure smooth onboarding, if whitelisting is necessary, please do so before starting the onboarding questionnaire. This is a mandatory requirement.

As part of the onboarding questionnaire, you will be asked to confirm you have whitelisted the below range:

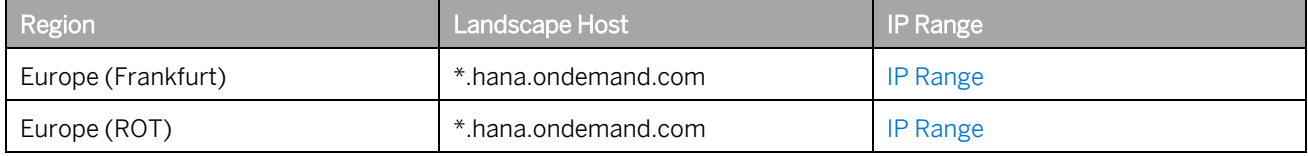

#### <span id="page-14-2"></span>**6.2 Transport Layer Security (TLS)**

TLS is a cryptographic protocol designed to provide communication security over a network. The primary goal of the TLS protocol is to provide privacy and data integrity between two communicating applications, for example between a client (Bank System) and a server such as the SAP Cloud Platform Load Balancer.

As part of the onboarding questionnaire you will be asked to provide TLS security artefacts for your test and productive environments.

Please note that the same security artefacts cannot be used for your test and production environments.

In the questionnaire, you will be asked to upload your test and production security artefacts. If you cannot provide these artefacts, you can provide the date when you agree to provide each of these artefacts to SAP. Please note that providing a date is a mandatory question to proceed with the questionnaire.

### <span id="page-15-0"></span>**6.2.1 SFTP Connections**

<span id="page-15-1"></span>SSH is the default authentication method for SFTP connections using the Push/Pull scenario described in section [5.3.](#page-12-0)

### **6.2.2 Non SFTP Connections**

For non-SFTP connections, your system must mutually authenticate using X.509/SSL certificates. SAP has a list of trusted certificate authorities that include the most common, globally recognized certificate authorities.

1 Note

Please ensure that you have or procure different certificates for your TEST/QA and PROD environments, that they are signed by a trusted SAP CA, and valid for at least two years.

#### **Related Information**

<span id="page-15-2"></span>• SAP Trusted Certificate [Authorities](https://wiki.scn.sap.com/wiki/display/SAPFS/Trusted+Certificate+Authorities)

### **6.3 Message Layer Security (MLS)**

MLS ensures the integrity and privacy of messages through encryption and signing using public and private keys. While TLS provides a secure channel for data to pass through, MLS provides an additional layer of security to message content. Message level security is strongly recommended in TEST and PROD environments. In the questionnaire, you will be asked if you will be using MLS.

If you are using MLS, please ensure that you have:

PKCS7 certificates (signed or self-signed) for your TEST and PROD environments

or

PGP public keys (OpenPGP Standard) for your TEST and PROD environment

Please ensure these are available before starting the onboarding questionnaire and that they are valid for at least two years. You will be able to upload these public certificates in the questionnaire.

If you cannot use MLS, please inform your corporate customer. You will be asked in the questionnaire if you have notified the customer regarding this.

#### **Related Information**

• SAP Trusted Certificate [Authorities](https://wiki.scn.sap.com/wiki/display/SAPFS/Trusted+Certificate+Authorities)

# <span id="page-16-0"></span>**7 Message Types**

The terms Inbound and Outbound refer to messages into and out from your organization.

Below is a list of recommended message and file formats exchanged with a corporate customer. The message type is made up of the instrument type such as credit transfer, the definition and message format, for example, PAIN.001 in XML.

There may be other format types such as SWIFT MT message types or bespoke message types specific to a corporate to bank relationship.

<span id="page-16-1"></span>Please select or enter file formats you can accept, and select or enter payment status report formats and statement file types you send.

## **7.1 Corporate Customer Files**

In this section of the onboarding questionnaire, you indicate if you support IS0 20022 Payment Message Formats. If you do support these standards, please select the formats that your system can receive from the corporate customer.

If you do not support ISO 20022 Standards, please select the flat file option and upload a sample of this file at the end of the questionnaire.

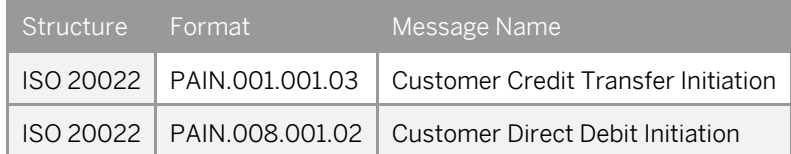

#### <span id="page-16-2"></span>**7.2 Responses Files**

In the questionnaire, please specify if you support the below Payment Status Report Format. This file will be sent from your system in response to the Corporate Customer sending a PAIN.001.001.03 or PAIN.008.001.02 file.

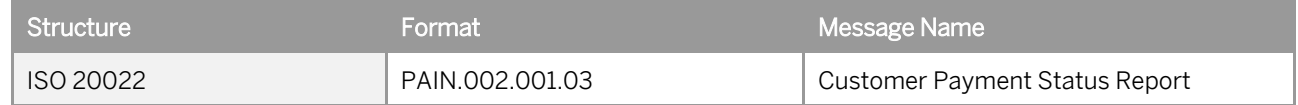

In the questionnaire, please specify which Statement File Types that your system will send to the Corporate Customer.

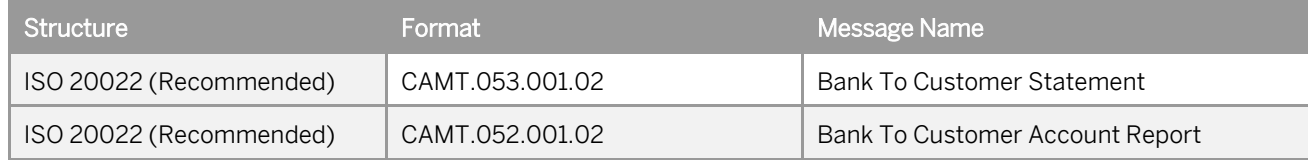

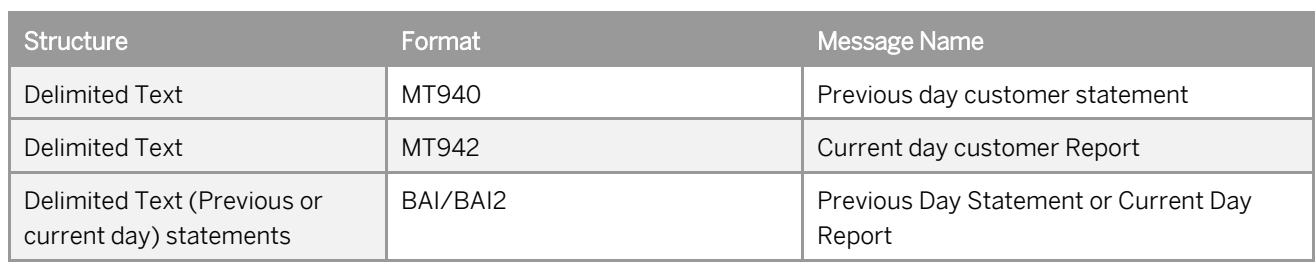

#### <span id="page-17-0"></span>**7.3 Rules and Constraints of Message Usage**

In this section of the questionnaire, please describe any constraints or rules that are in place regarding message usage. Sometimes a message field may have an associated rule or constraint that is not part of ISO or other standardized rulesets. These rules may be part of an approach agreed between a customer and a specific bank.

### <span id="page-17-1"></span>**7.4 Implementation Guideline for Message Types**

In this section please indicate if you follow specific implementation guidelines for messages.

Implementation guideline documents are sometimes provided by a bank to define how the bank expects to receive a message.

Some banks may comply fully with ISO rules. Therefore, there will be no difference between their implementation guideline and ISO rules. However, in some cases, an implementation guideline contains variances that a Corporate customer needs to review as part of onboarding.

## <span id="page-17-2"></span>**7.5 File Naming Convention**

Banks require certain elements in a file name so that their systems know where to send a payment for processing.

MBC also uses a file naming convention. MBC requires certain elements in the file name to know where to route a file (receiver), how to handle the file, and how to populate the MBC Header fields based on file type. The MBC header is applied to outgoing messages from a corporate customer to a bank. The header wraps the message payload with fields such as Sender ID, Receiver ID, and Message type, used to determine routing in MBC.

<span id="page-17-3"></span>In the questionnaire, you indicate if you can use the MBC file naming convention for inbound and outbound messages. If you cannot use the MBC file naming convention, then SAP must use content in the file to route the file to the receiver.

#### **7.5.1 Inbound from MBC to Bank**

The format of the MBC file naming convention for messages from MBC to a bank is as follows:

- Corporate Customer ID usually agreed on with the Bank, how the Bank identifies their Corporate Customer
- File Type for example, PAIN.001.001.03; PAIN.008.001.02
- Unique Message IdD for example, MBC Header <MessageId> element

<span id="page-18-0"></span>Example: Customer123\_PAIN001v3\_1234567890.xml

#### **7.5.2Outbound from Bank to MBC**

The format of the MBC file naming convention for messages from a bank to MBC is as follows:

- Corporate Customer ID usually agreed with the Bank, how the Bank identifies their Corporate Customer
- File Type for example, PAIN.002.001.03; CAMT.053.001.02; MT940
- Unique Message ID

Example: Customer123\_CAMT053v2\_9012345678.xml

In the questionnaire, please indicate for which files you can follow the MBC file naming convention.

<span id="page-18-1"></span>If you cannot use the MBC file naming convention, please indicate what data in a message is used to determine the receiver and file type. SAP needs information about the receiver of a message and the type of message.

### **7.6 Sample Message Payload**

Please prepare one sample payload message file (XML or flat file) for each of the following:

- Payment File (expected inbound format)
- Customer Payment Status Reports
- Customer Statements

The onboarding questionnaire includes one section to upload all sample files.

To ensure that files reach a receiver bank in the expected format, this a mandatory step in the onboarding process for validation purposes.

<span id="page-18-2"></span>If you cannot provide sample files, please provide a date when the files will be available.

#### **7.7 Message Implementation Guides**

Please ensure that you have provided any message implementation guidelines to the corporate customer prior to completing the questionnaire.

Please also provide any message implementation guidelines in the questionnaire.

#### **Related Information**

ISO [Standards](https://www.iso20022.org/payments_messages.page)

# <span id="page-19-0"></span>**8 Sharing Questionnaire Responses**

The corporate customer may ask SAP to share your answers to the onboarding questionnaire. If you are in agreement, please give your consent in the relevant section of the questionnaire.

# <span id="page-20-0"></span>**9 Glossary**

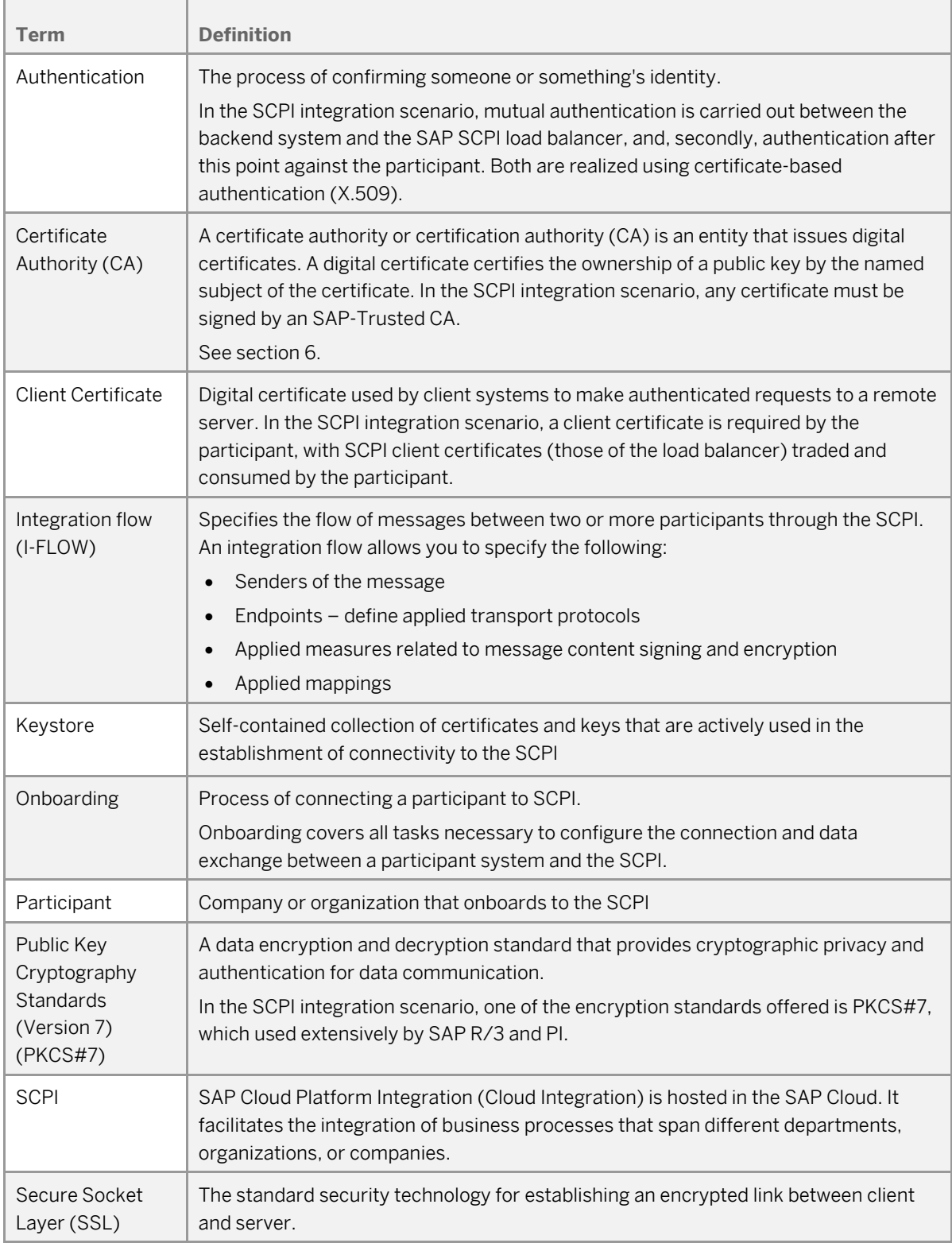

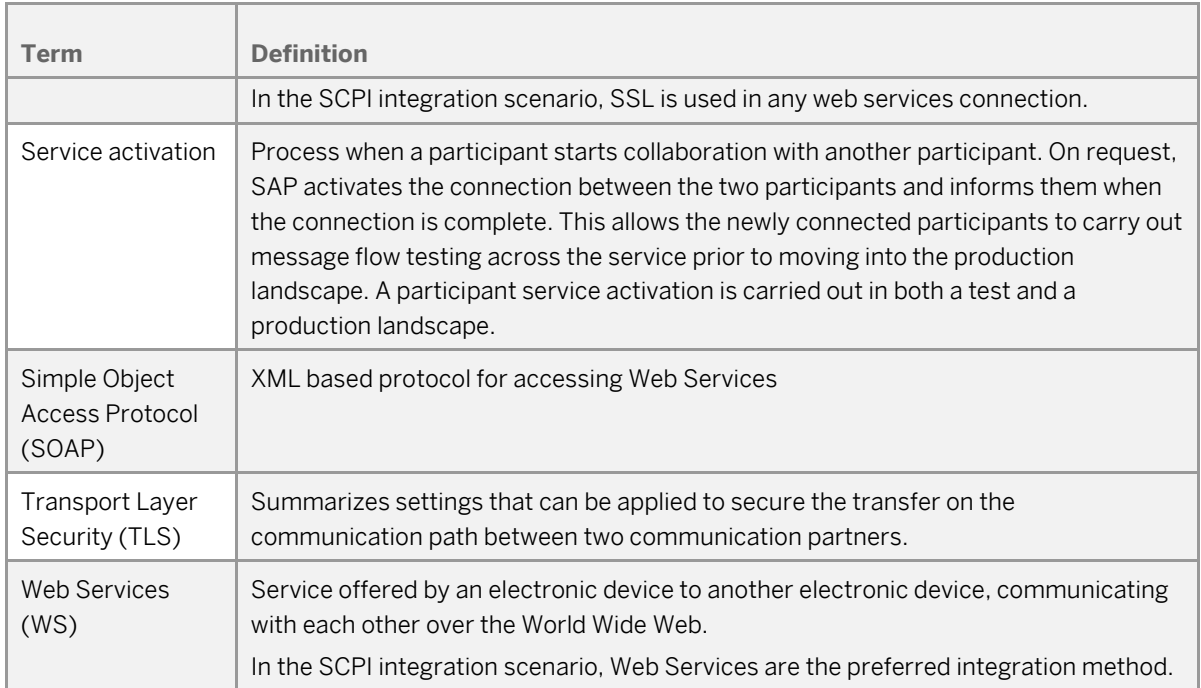

## <span id="page-22-0"></span>**10 Next Steps**

- 1. Please perform all tasks in this guide to prepare for completing the questionnaire. The questionnaire captures your technical and business integration scoping choices and collects your keys, certificates and other integration artefacts where applicable. It is vital that preparatory steps identified in this document are completed before starting the questionnaire.
- 2. When you complete the questionnaire, the SAP MBC Onboarding Team reviews your responses and communicates the onboarding sequencing.
- 3. For queries relating to this guide or the onboarding questionnaire, contact the SAP MBC Onboarding Team: [sapmbconboarding@sap.com](mailto:sapmbconboarding@sap.com)

# <span id="page-23-0"></span>**11 Important Disclaimers and Legal Information**

#### **Coding Samples**

Any software coding and/or code lines/strings ("Code") included in this documentation are only examples and are not intended to be used in a productive system environment. The Code is only intended to better explain and visualize the syntax and phrasing rules of certain coding. SAP does not warrant the correctness and completeness of the Code given herein, and SAP shall not be liable for errors or damages caused by the usage of the Code, unless damages were caused by SAP intentionally or by SAP's gross negligence.

#### **Accessibility**

The information contained in the SAP documentation represents SAP's current view of accessibility criteria as of the date of publication; it is in no way intended to be a binding guideline on how to ensure accessibility of software products. SAP in particular disclaims any liability in relation to this document. This disclaimer, however, does not apply in cases of wilful misconduct or gross negligence of SAP. Furthermore, this document does not result in any direct or indirect contractual obligations of SAP.

#### **Gender-Neutral Language**

As far as possible, SAP documentation is gender neutral. Depending on the context, the reader is addressed directly with "you", or a gender-neutral noun (such as "sales person" or "working days") is used. If when referring to members of both sexes, however, the third-person singular cannot be avoided or a gender-neutral noun does not exist, SAP reserves the right to use the masculine form of the noun and pronoun. This is to ensure that the documentation remains comprehensible.

#### **Internet Hyperlinks**

The SAP documentation may contain hyperlinks to the Internet. These hyperlinks are intended to serve as a hint about where to find related information. SAP does not warrant the availability and correctness of this related information or the ability of this information to serve a particular purpose. SAP shall not be liable for any damages caused by the use of related information unless damages have been caused by SAP's gross negligence or willful misconduct. All links are categorized for transparency (see: [http://help.sap.com/disclaimer\)](http://help.sap.com/disclaimer).

© 2019 SAP SE or an SAP affiliate company. All rights reserved. No part of this publication may be reproduced or transmitted in any form or for any purpose without the express permission of SAP SE or an SAP affiliate company.

SAP and other SAP products and services mentioned herein as well as their respective logos are trademarks or registered trademarks of SAP SE (or an SAP affiliate company) in Germany and other countries. All other product and service names mentioned are the trademarks of their respective companies. Please see [http://www.](http://www.sap.com/corporate-en/legal/copyright/index.epx#trademark) [sap.com/corporate-en/legal/copyright/index.epx#trademark](http://www.sap.com/corporate-en/legal/copyright/index.epx#trademark) for additional trademark information and notices.

**Material Number:**

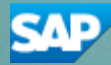